## <span id="page-0-0"></span>**2019-06-06 AAI Developers Meeting**

Attachments (including meeting recording)

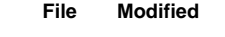

No files shared here yet.

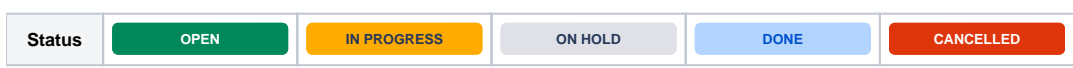

## Agenda Items

## START RECORDING

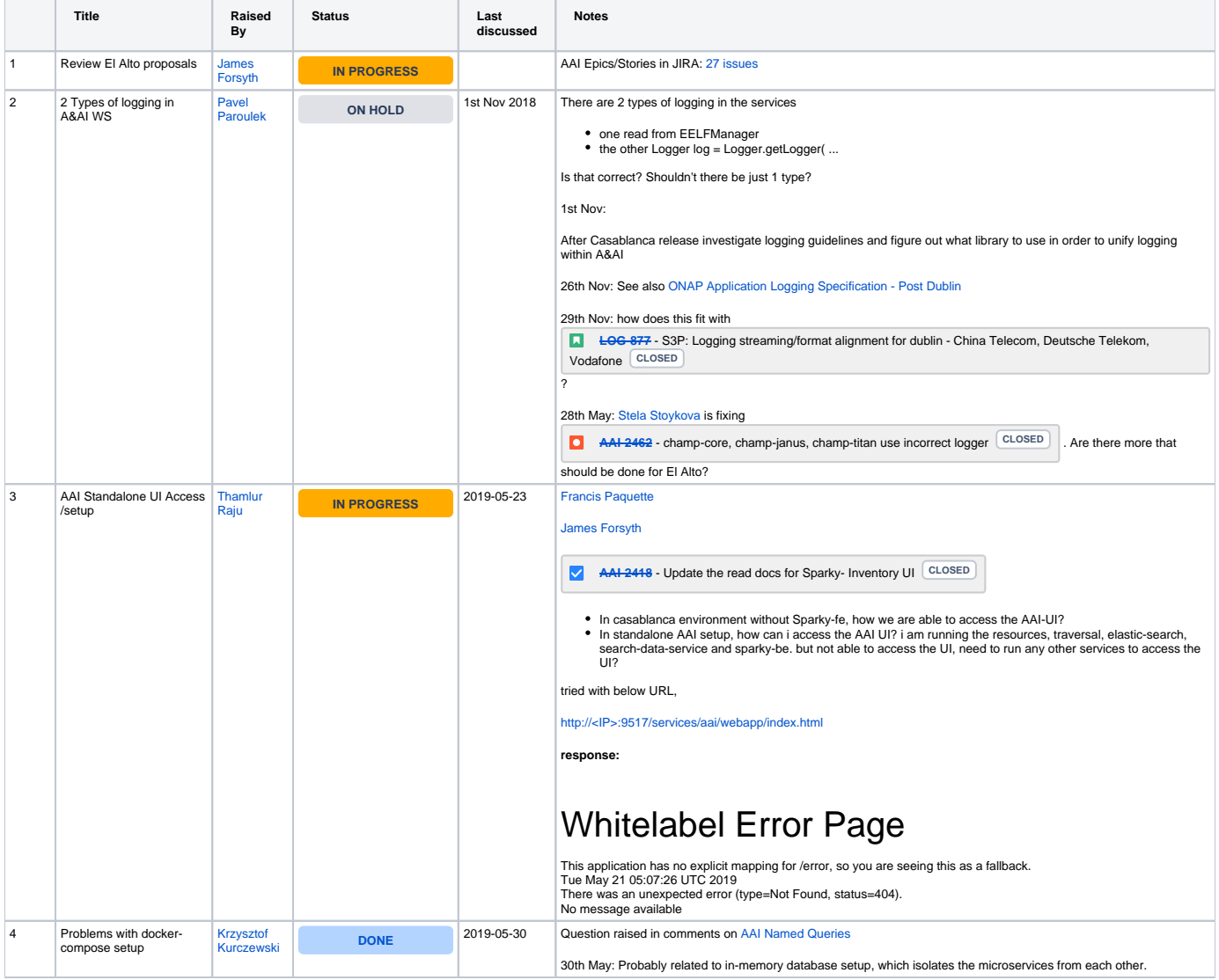

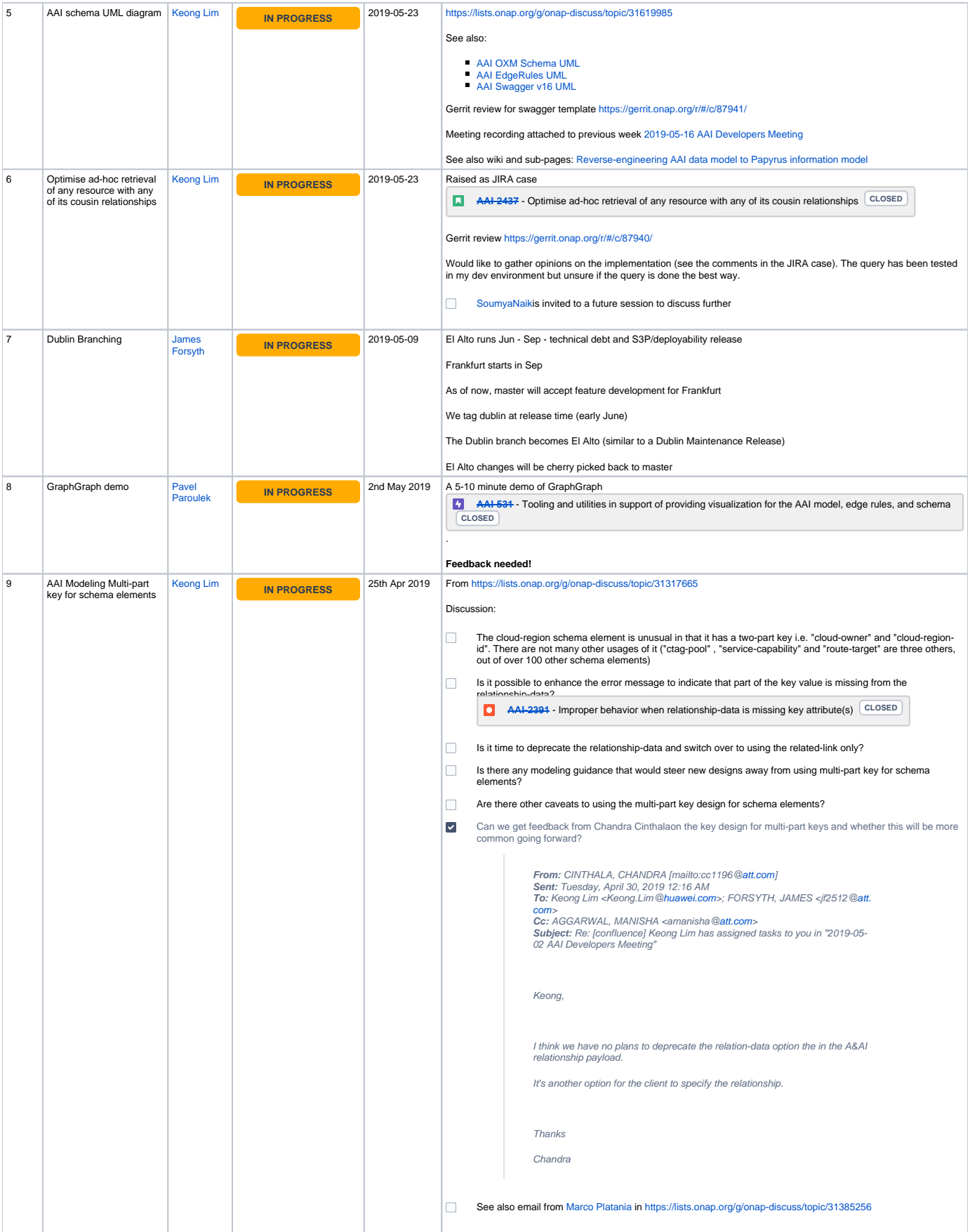

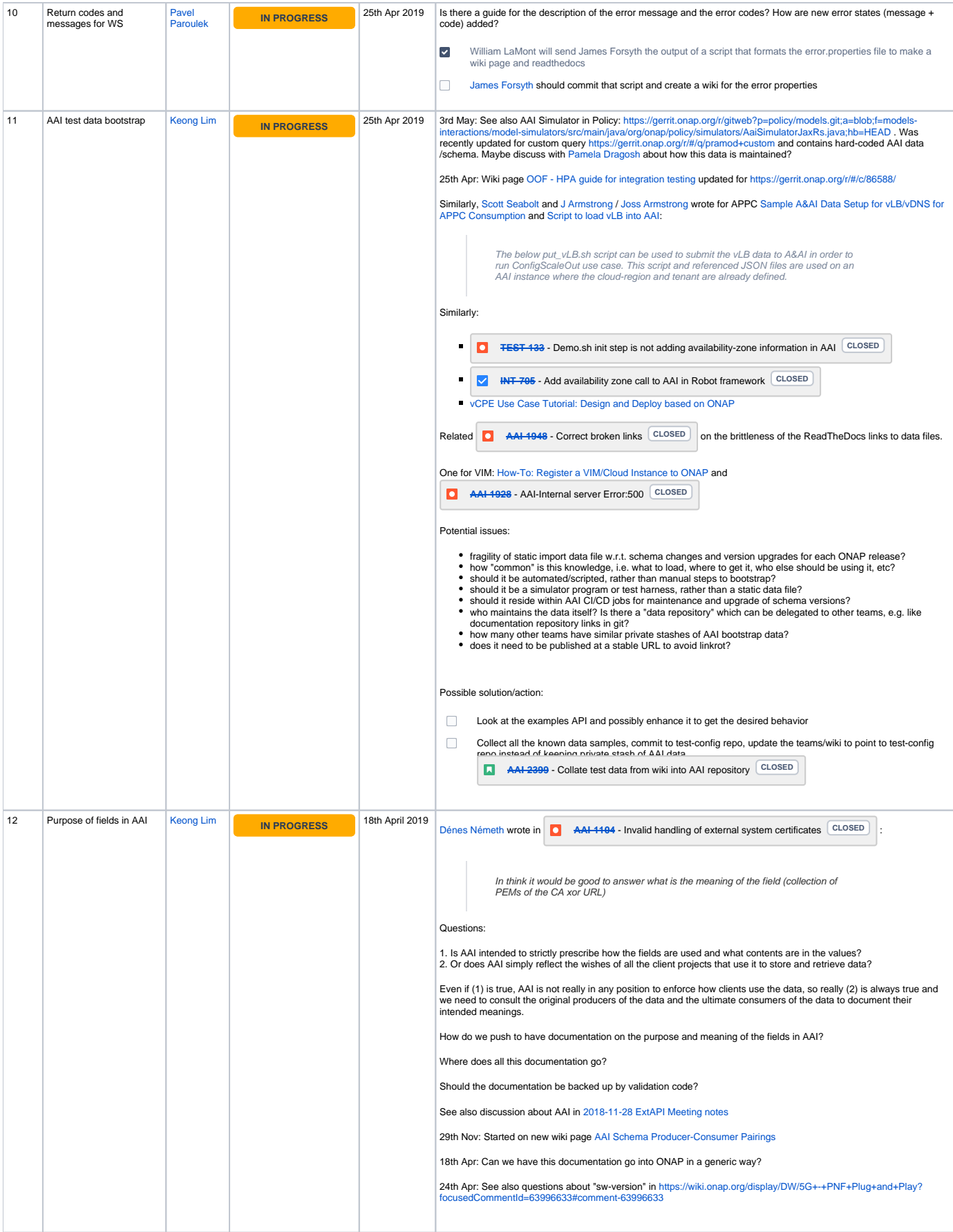

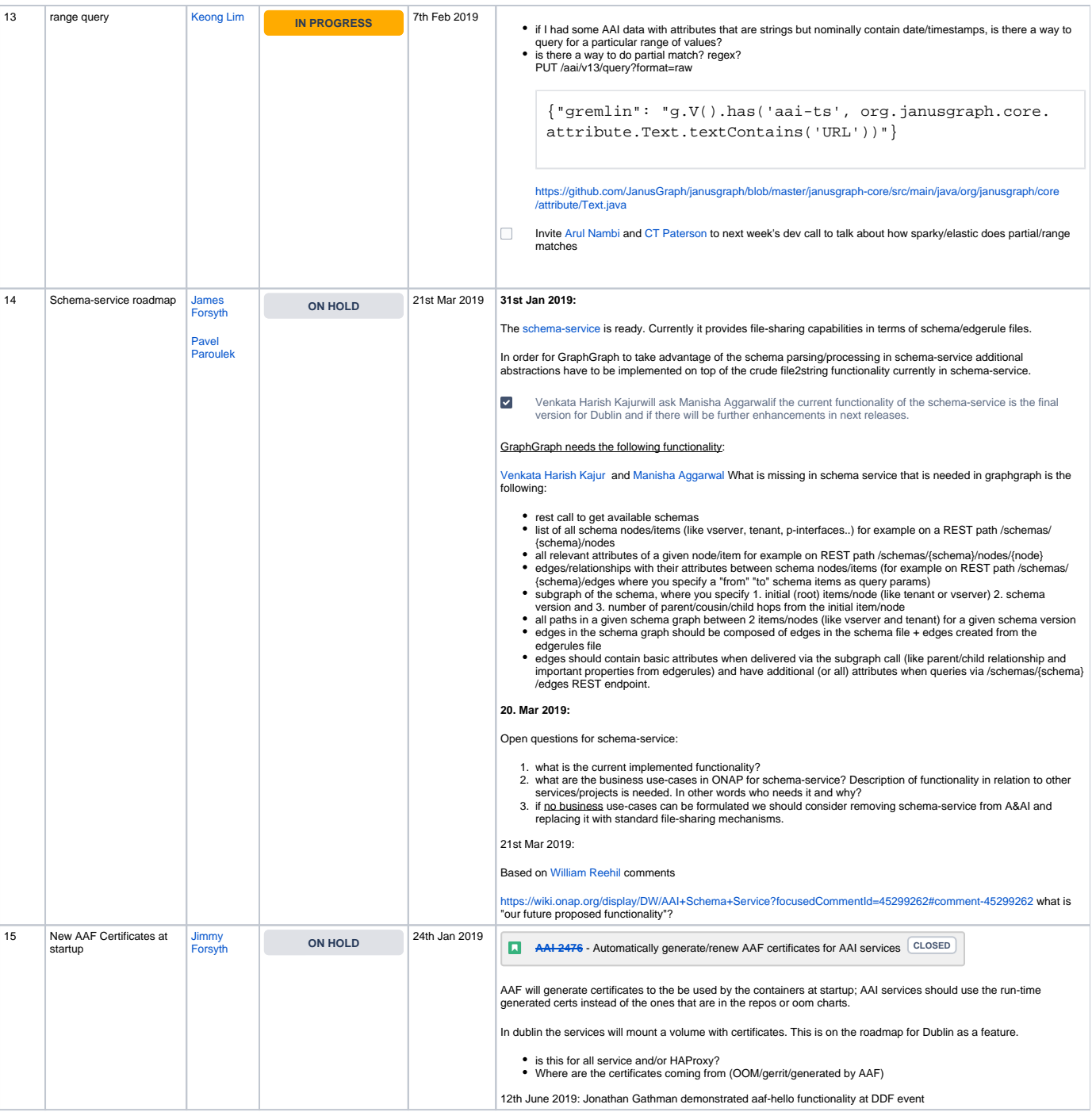

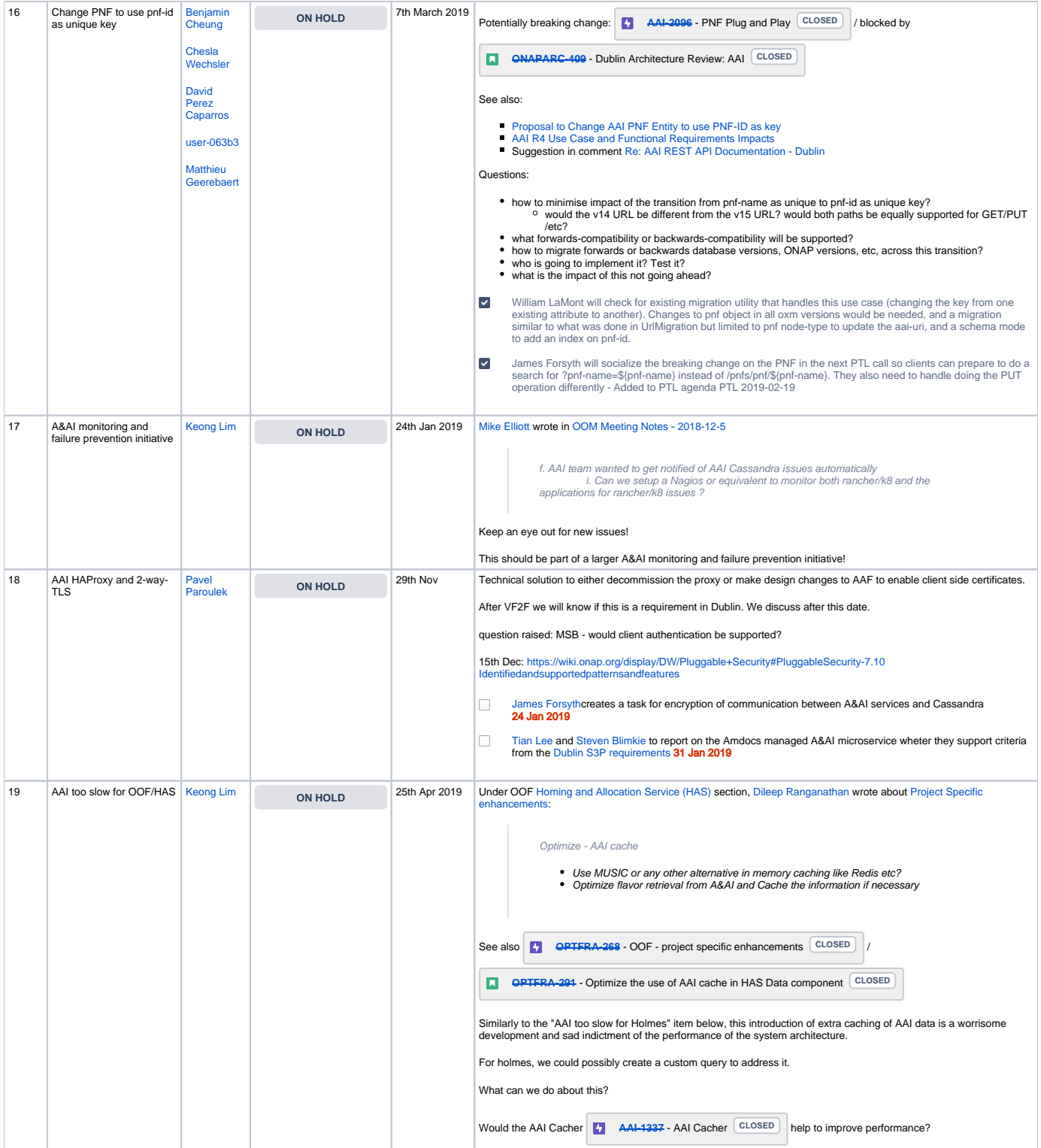

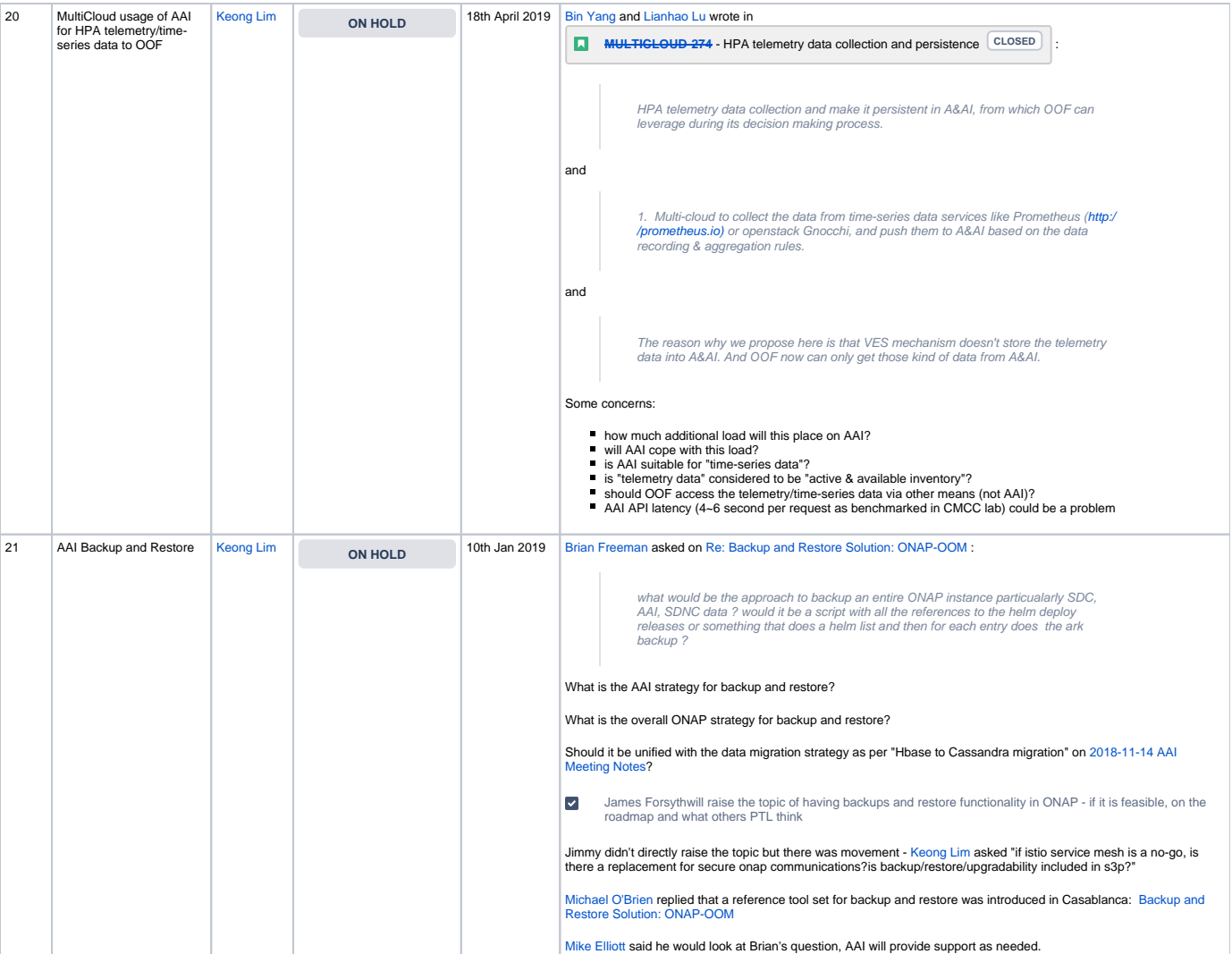